# **Expresso Livre Dev - Tarefa #872**

# **Adicionar as imagens do PHP a configuração para a diretiva short\_open\_tag.**

26/05/2021 14:20 h - Alexandre Luiz Correia

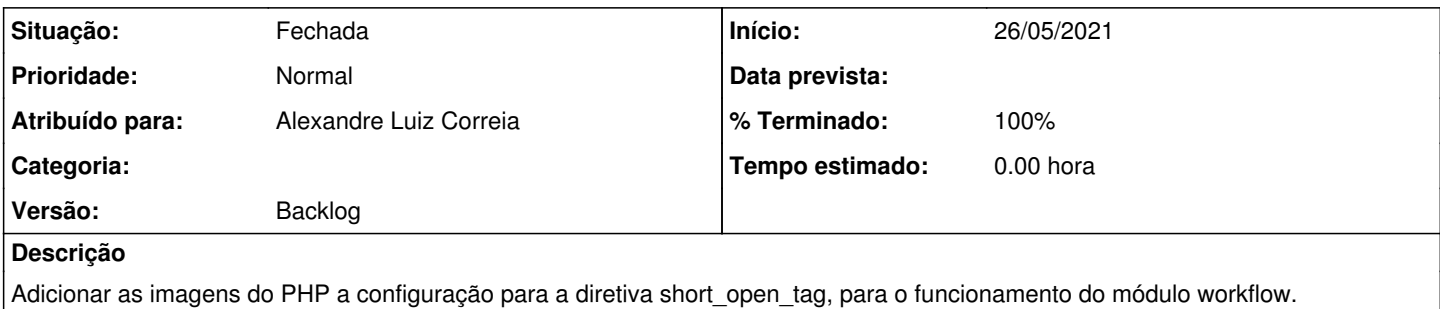

## **Revisões associadas**

# **Revisão 68bc7df0 - 26/05/2021 14:26 h - Alexandre Luiz Correia**

Issue #872 - Adicionado as imagens a diretiva PHP short\_open\_tag

#### **Histórico**

### **#1 - 26/05/2021 14:27 h - Alexandre Luiz Correia**

*- % Terminado alterado de 0 para 80*

*- Situação alterado de Nova para Resolvida*

## **#2 - 26/05/2021 14:28 h - Alexandre Luiz Correia**

*- % Terminado alterado de 80 para 100*

*- Situação alterado de Resolvida para Fechada*